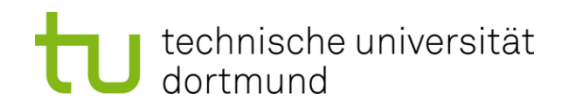

# **Einführung in die Programmierung**

# **Wintersemester 2011/12**

Prof. Dr. Günter Rudolph

Lehrstuhl für Algorithm Engineering

Fakultät für Informatik

TU Dortmund

# **Inhalt**

- $\bullet$ Sortieren: Mergesort (auch mit Schablonen)
- $\bullet$ Matrixmultiplikation (Schablonen / Ausnahmen)
- Klassenhierarchien

## **Mergesort**

Beobachtung:

Sortieren ist einfach, wenn man zwei sortierte Teilfolgen hat.

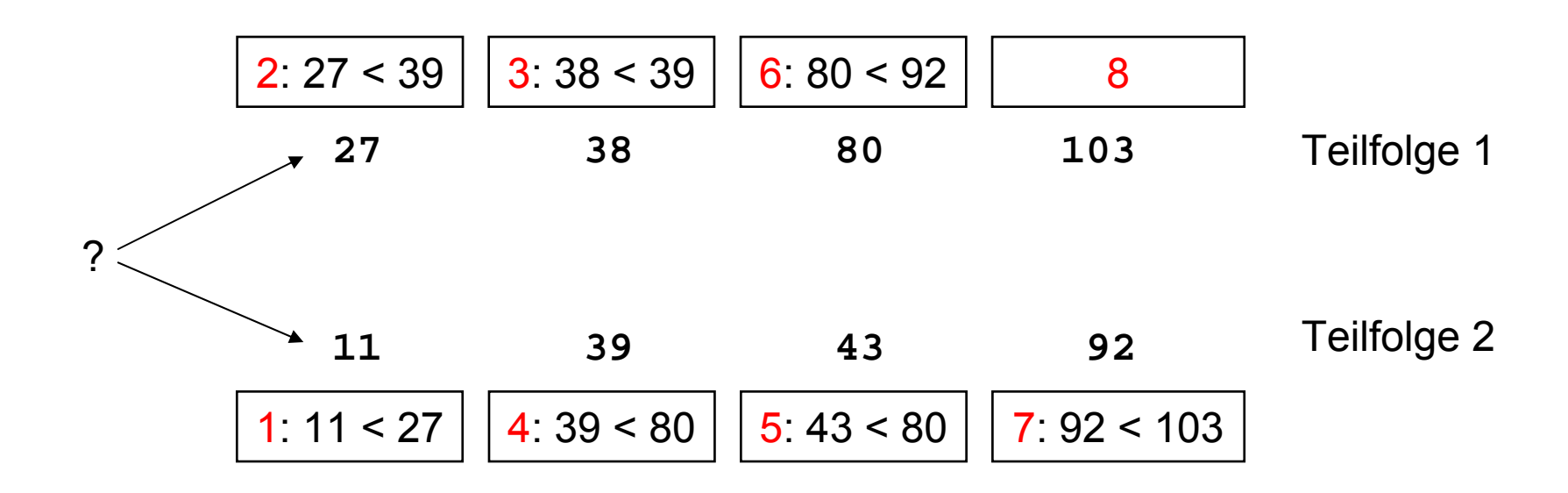

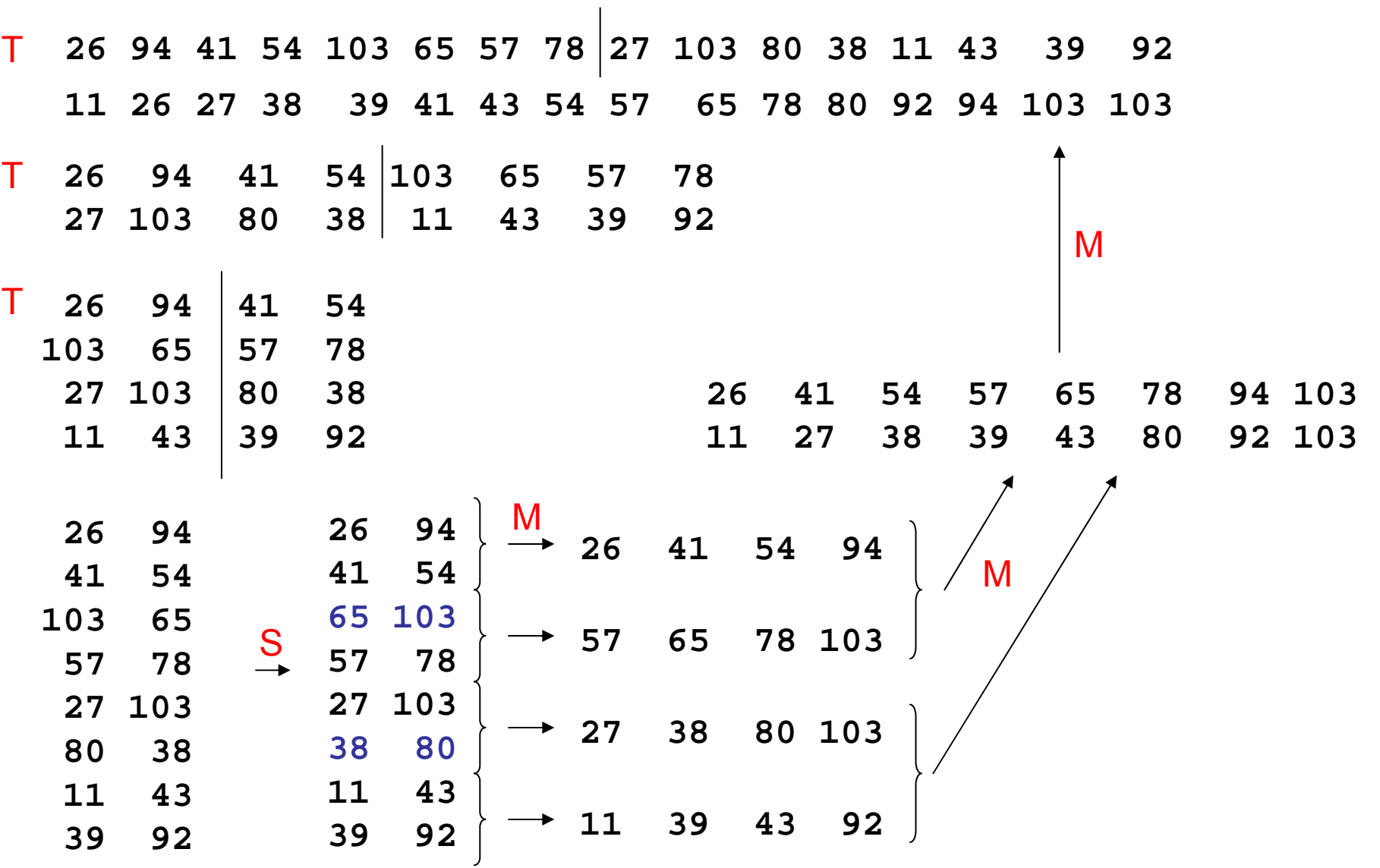

technische universität dortmund

G. Rudolph: Einführung in die Programmierung ▪ WS 2011/12

**Kapitel 15**

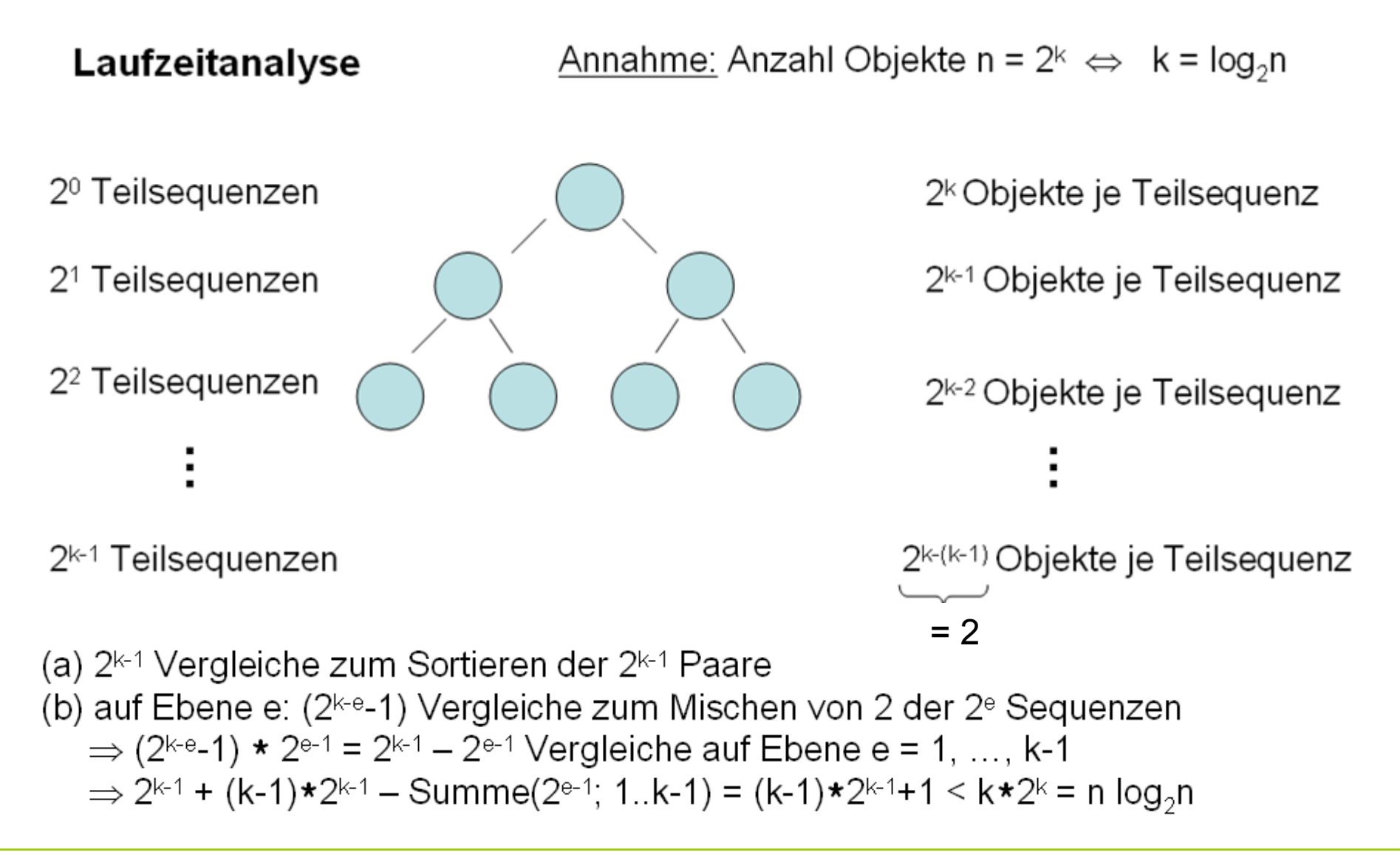

# **Mergesort**

- Eingabe: unsortiertes Feld von Zahlen
- Ausgabe: sortiertes Feld
- Algorithmisches Konzept: "Teile und herrsche" (*divide and conquer*)
	- Zerlege Problem solange in Teilprobleme bis Teilprobleme lösbar
	- Löse Teilprobleme
	- Füge Teilprobleme zur Gesamtlösung zusammen

## **Hier:**

- 1.. Zerteile Feld in Teilfelder bis Teilproblem lösbar ( $\rightarrow$  bis Feldgröße = 2)
- 2. Sortiere Felder der Größe 2 (→ einfacher Vergleich zweier Zahlen)
- 3.Füge sortierte Teilfelder durch Mischen zu sortierten Feldern zusammen

6

#### G. Rudolph: Einführung in die Programmierung ▪ WS 2011/12

# **Fallstudien**

# **Mergesort**

- ● Programmentwurf
	- 1.  $\,$  Teilen eines Feldes  $\rightarrow$  einfach!
	- 2. Sortieren
		- a) eines Feldes der Größe 2 → einfach!
		- b) eines Feldes der Größe > 2 → rekursiv durch Teilen & Mischen
	- 3. Mischen → nicht schwer!

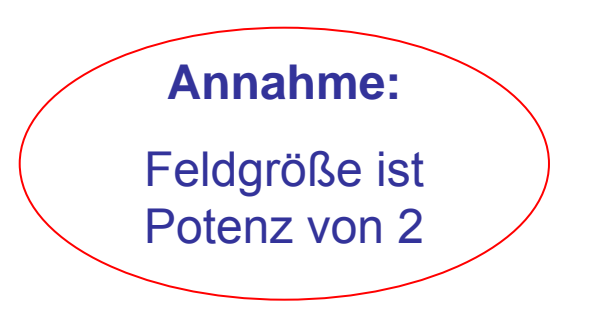

**Kapitel 15**

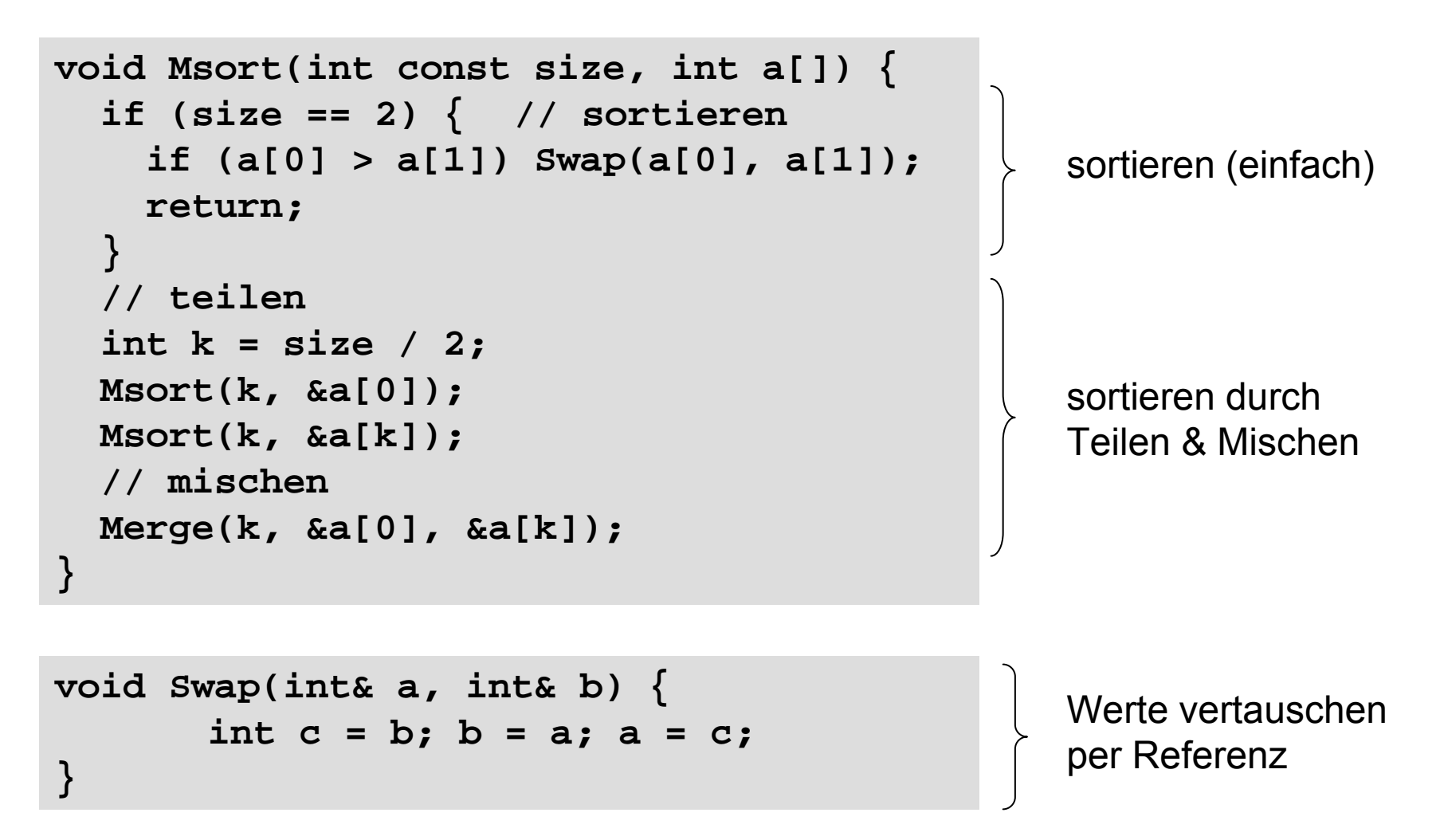

```
void Merge(int const size, int a[], int b[]) {
  int* c = new int[2*size];
  // mischen
  int i = 0, j = 0;
  for (int k = 0; k < 2 * size; k++) 
    if ((j == size) || (i < size && a[i] < b[j]))
      c[k] = a[i++];
    elsec[k] = b[j++];
  // umkopieren
  for (int k = 0; k < size; k++) {
    a[k] = c[k];
    b[k] = c[k+size];
  }
  delete[] c;
}
                                                       dynamischen
                                                       Speicher 
                                                       anforderndynamischen
                                                       Speicher 
                                                       freigeben
```
9

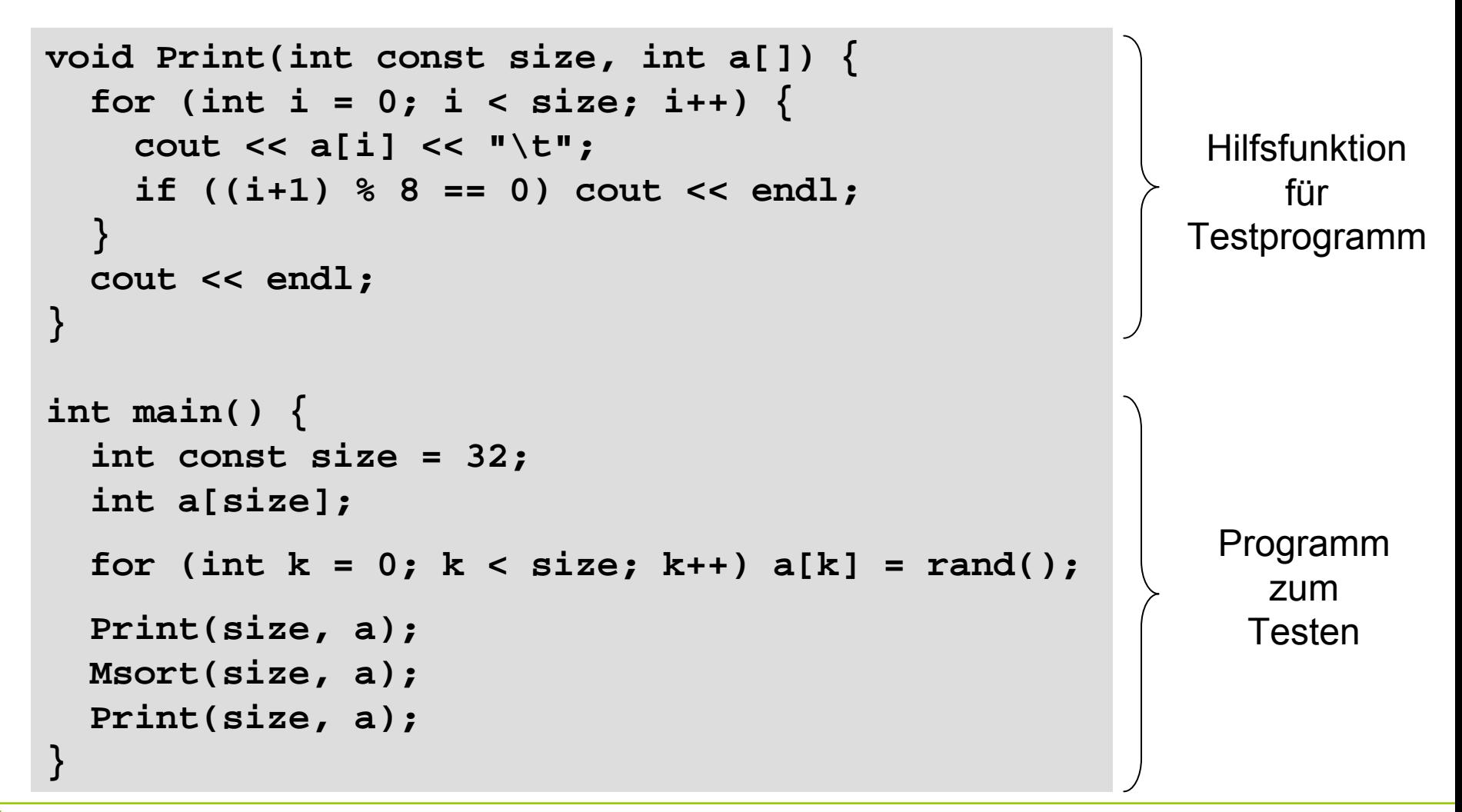

#### Ausgabe:

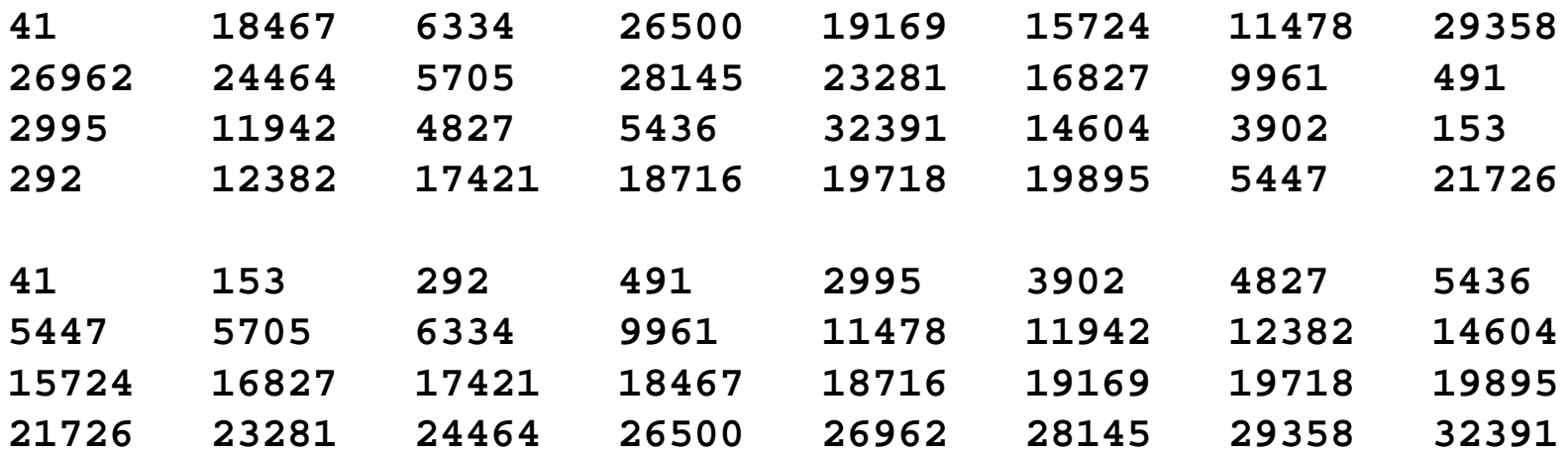

OK, funktioniert für **int** … was ist mit **char, float, double** … ?

## ⇒ **Idee:** Schablonen!

#### **Mergesort: Version 2**

```
template <class T> void Msort(int const size, T a[]) {
  if (size == 2) { // sortieren
    if (a[0] > a[1]) Swap<T>(a[0], a[1]);
    return;
  }
  // teilen
  int k = size / 2;
 Msort<T>(k, &a[0]);
 Msort<T>(k, &a[k]);
  // mischen
 Merge<T>(k, &a[0], &a[k]);
}
```

```
template <class T> void Swap(
T& a, 
T& b) {
      T c = b; b = a; a = c;
}
```
**Kapitel 15**

#### **Mergesort: Version 2**

```
template <class T> void Merge(int const size, T a[], T b[]) {
  T* c = new T[2*size];
  // mischen
  int i = 0, j = 0;
  for (int k = 0; k < 2 * size; k++) {
    if ((j == size) || (i < size && a[i] < b[j]))
      c[k] = a[i++];
   elsec[k] = b[j++];
  // umkopieren
  for (int k = 0; k < size; k++) {
   a[k] = c[k];
   b[k] = c[k+size];
  }
 delete[] c;
}
```
**template <class T> void Print(int const size, T a[]) { … }**

```
int main() {
  int const size = 32;
  int a[size];
  for (int k = 0; k < size; k++) a[k] = rand();
 Print<int>(size, a);
 Msort<int>(size, a);
 Print<int>(size, a);
  float b[size];
  for (int k = 0; k < size; k++) b[k] = rand() * 0.01f;
  Print<float>(size, b);
 Msort<float>(size, b);
  Print<float>(size, b); 
}
                                                   Konstante vom Typ float 
                                                 (nicht double)
```
## **Mergesort: Version 2**

#### Ausgabe:

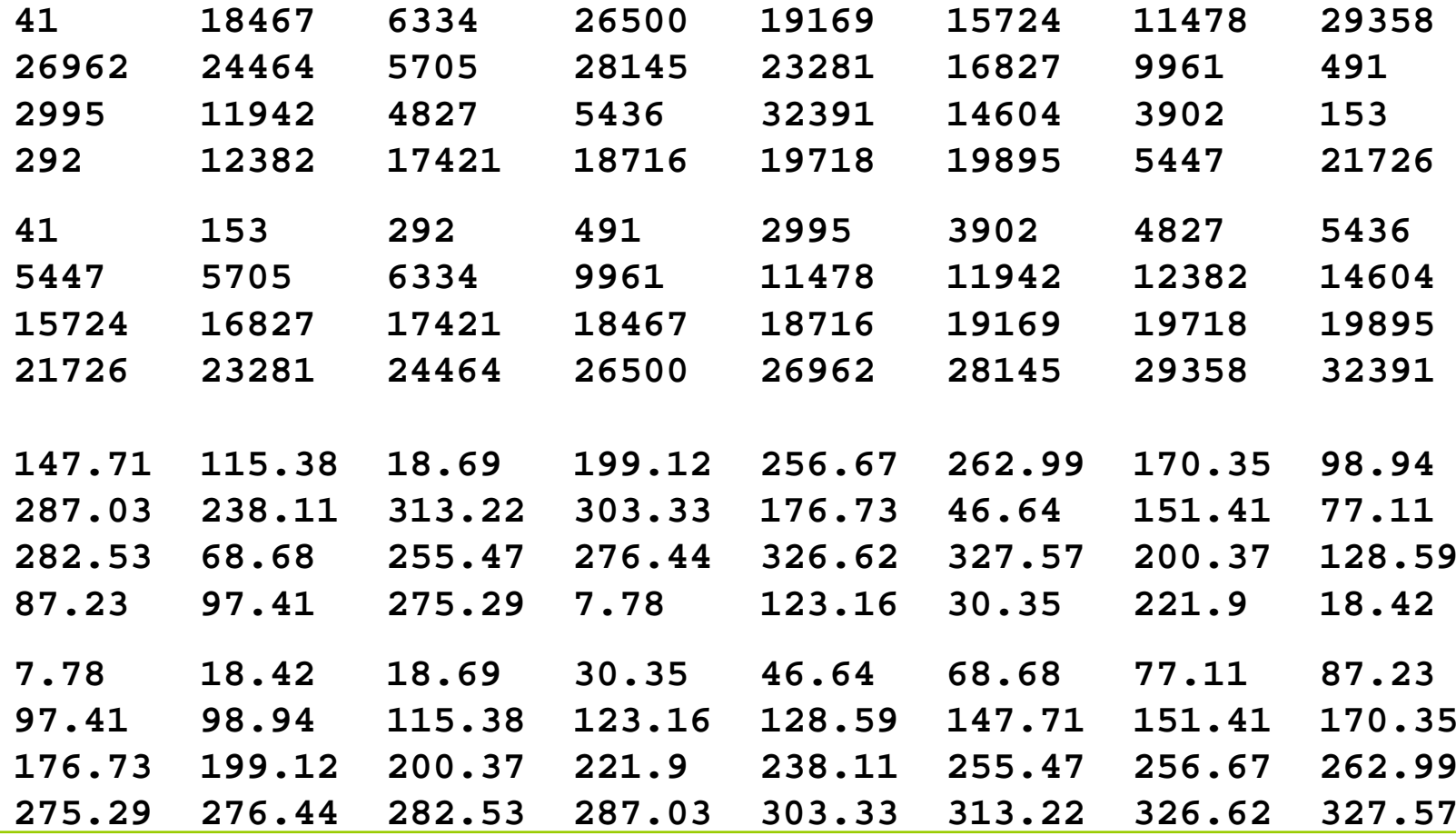

technische universität dortmund

G. Rudolph: Einführung in die Programmierung ▪ WS 2011/12

Schablone instantiiert mit Typ **string** funktioniert auch!

Schablone instantiiert mit Typ **Complex** funktioniert nicht! Warum?

Vergleichsoperatoren sind nicht überladen für Typ **Complex**!

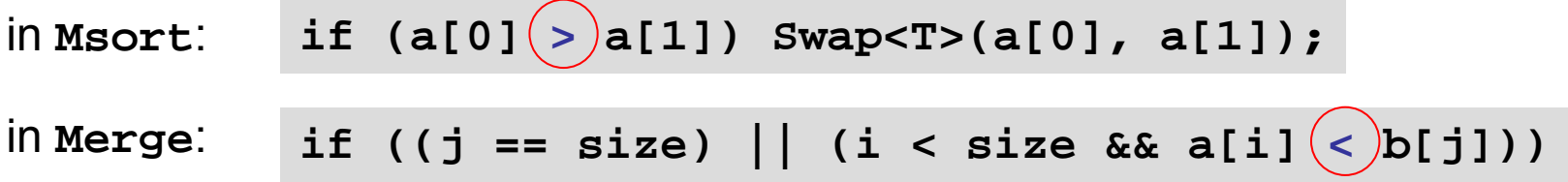

Entweder Operatoren überladen oder überladene Hilfsfunktion (z.B. **Less**):

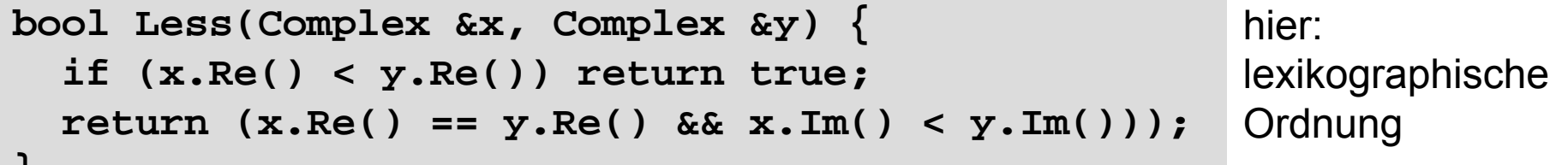

**}**

## **MATRIX Multiplikation (für quadratische Matrizen)**

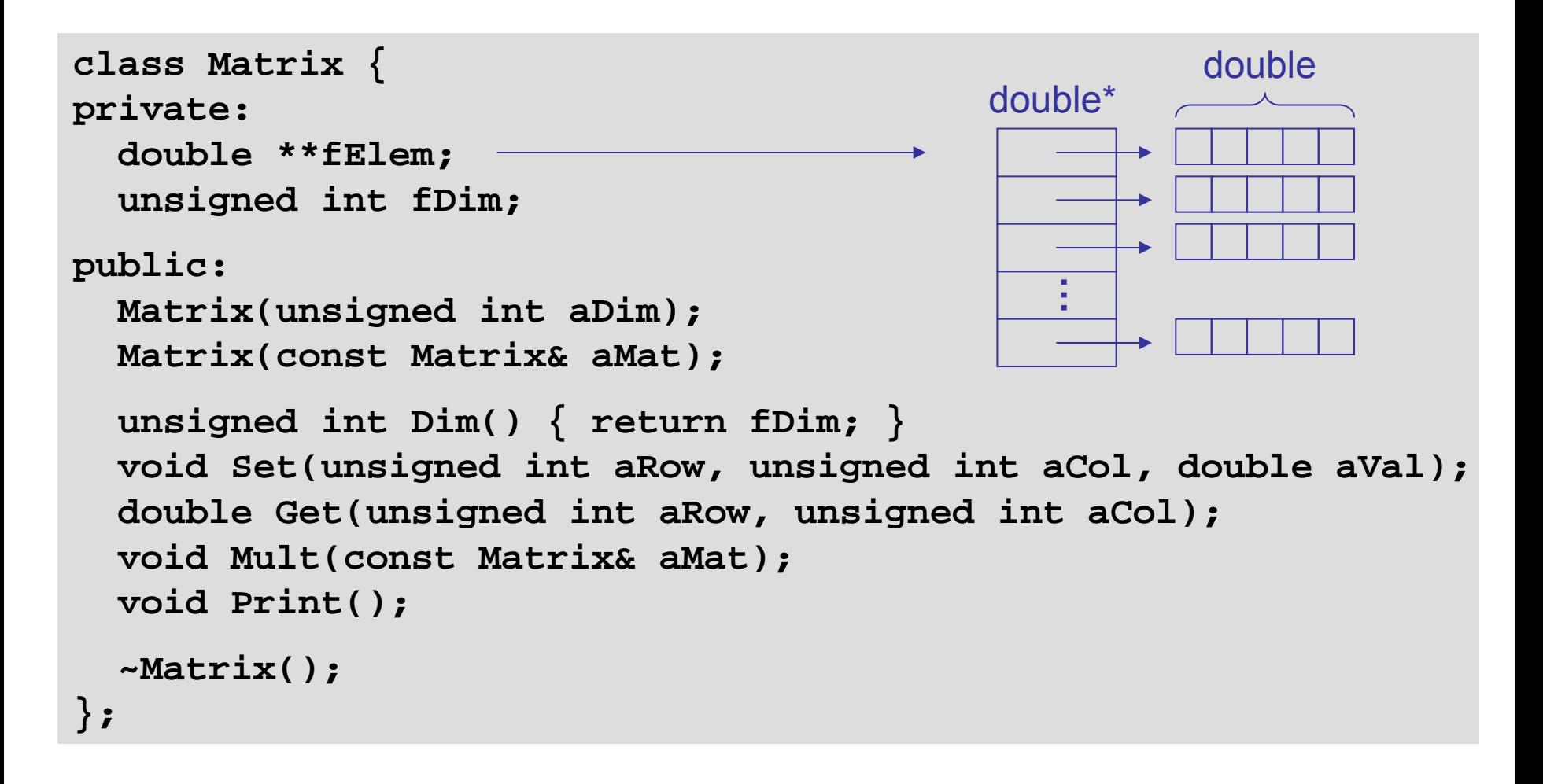

Konstruktor

```
Matrix::Matrix(unsigned int aDim) : fDim(aDim) {
  if (fDim == 0) throw "matrix of dimension 0";
  fElem = new double* [fDim];
  if (fElem == 0) throw "memory exceeded";
  for (unsigned int i = 0; i < fDim; i++) {
    fElem[i] = new double[fDim];
    if (fElem[i] == 0) throw "memory exceeded";
  }
}
```
**Destruktor** 

```
Matrix::~Matrix() {
  for (unsigned int i = 0; i < fDim; i++)
    delete[] fElem[i];
  delete[] fElem;
}
```
#### Kopierkonstruktor

```
Matrix::Matrix(const Matrix& aMat) : fDim(aMat.fDim) {
  if (fDim == 0) throw "matrix of dimension 0";
  fElem = new double* [fDim];
  if (fElem == 0) throw "memory exceeded";
  for (unsigned int i = 0; i < fDim; i++) {
    fElem[i] = new double[fDim];
    if (fElem[i] == 0) throw "memory exceeded";
  }
  for (unsigned int i = 0; i < fDim; i+1)
    for (unsigned int j = 0; j < fDim; j+1)
    fElem[i][j] = aMat.fElem[i][j];
}
```
Speicherallokation

Speicherallokation

kopieren

```
void Matrix::Set(unsigned int aRow, unsigned int aCol,
                 double aVal) 
{
  if (aRow >= fDim || aCol >= fDim) throw "index overflow";
  fElem[aRow][aCol] = aVal;
}
double Matrix::Get(unsigned int aRow, unsigned int aCol) {
  if (aRow >= fDim || aCol >= fDim) throw "index overflow";
  return fElem[aRow][aCol];
}
```
Indexbereichsprüfung!

A und B sind quadratische Matrizen der Dimension n. $\mathcal{C}_{\alpha}$ C = A ·B ist dann:

$$
_{ij} = \sum_{k=1}^{n} a_{ik} \cdot a_{kj}
$$

```
void Matrix::Mult(const Matrix& aMat) {
  if (aMat.fDim != fDim) throw "incompatible dimensions";
 Matrix tMat(*this);
  for (unsigned int i = 0; i < fDim; i++)
    for (unsigned int j = 0; j < fDim; j^{++}) {
      double sum = 0.0;
      for (unsigned int k = 0; k < fDim; k+1)
        sum += tMat.Get(i, k) * aMat.fElem[k][j];
      fElem[i][j] = sum;
    }
```
**}**

Nächste Schritte

- 1. Ausnahmen vom Typ char\* ersetzen durch unterscheidbare Fehlerklassen: z.B. class **MatrixError** als Basisklasse, ableiten: **MatrixIndexOverflow**, **MatrixDimensionMismatch, …**
- 2. Umwandeln in Schablone: **template <class T> class Matrix { …**  also nicht nur Multiplikation für **double,**  sondern auch **int, Complex, Rational, …**

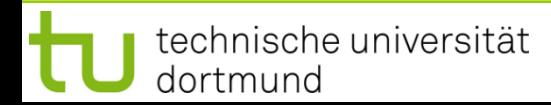

**Code nach Fehlermeldungen durchforsten …**

**throw "memory exceeded";**

Konstruktoren:

**throw "matrix of dimension 0"; MatrixZeroDimension MatrixMemoryExceeded**

Get / Set:

**throw "index overflow"; MatrixIndexOverflow**

Mult:

**throw "incompatible dimensions"; MatrixDimensionMismatch**

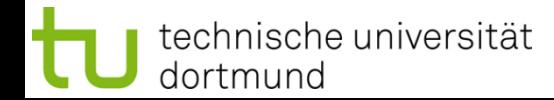

**Klassenhierachie für Ausnahmen**

**class MatrixError**

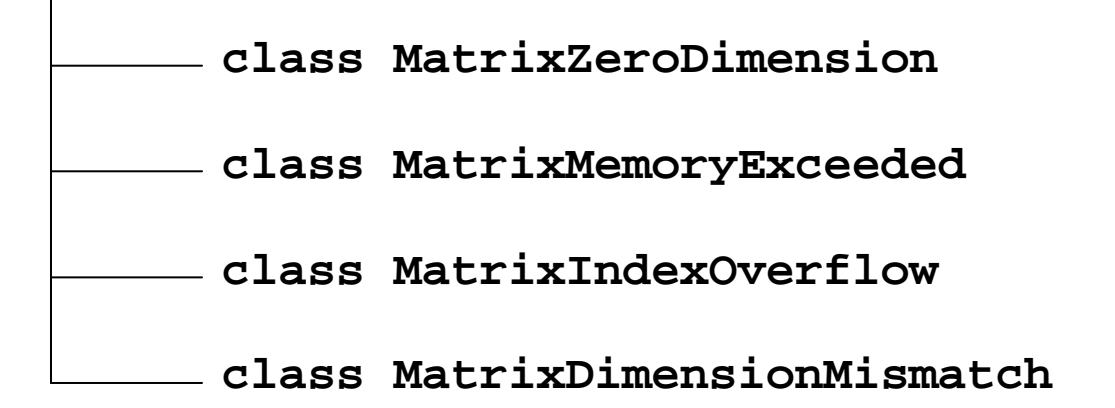

## **Minimale Lösung in C++:**

- **class MatrixError {};**
- 
- **class MatrixMemoryExceeded : public MatrixError() {};**
- 
- **class MatrixDimensionMismatch : public MatrixError() {};**
- **class MatrixZeroDimension : public MatrixError() {};** 
	-
- **class MatrixIndexOverflow : public MatrixError() {};** 
	-

**Schablone MATRIX Multiplikation (für quadratische Matrizen)** 

```
typedef unsigned int uint; 
template <class T> class Matrix {
private:
  T **fElem;
  uint fDim;
public:
  Matrix(uint aDim);
  Matrix(const Matrix& aMat);
  uint Dim() { return fDim; }
  void Set(uint aRow, uint aCol, T aVal);
  T Get(uint aRow, uint aCol);
  void Mult(const Matrix& aMat);
  void Print();
  ~Matrix();
};
```
ursprünglichen Typ der Nutzdaten ersetzen durch generischen Typ **T**

Konstruktor

```
template <class T> Matrix::Matrix(uint aDim) : fDim(aDim) {
  if (fDim == 0) throw MatrixZeroDimension();
  fElem = new T* [fDim];
  if (fElem == 0) throw MatrixMemoryExceeded();
  for (uint i = 0; i < fDim; i++) {
    fElem[i] = new 
T[fDim];
    if (fElem[i] == 0) throw MatrixMemoryExceeded();
  }
}
```
**Destruktor** 

```
template <class T> Matrix::~Matrix() {
  for (uint i = 0; i < fDim; i++) 
    delete[] fElem[i];
 delete[] fElem;
}
```
#### Kopierkonstruktor

```
template <class T> 
Matrix::Matrix(const Matrix& aMat) : fDim(aMat.fDim) {
  if (fDim == 0) throw MatrixZeroDimension();
  fElem = new T* [fDim];
  if (fElem == 0) throw MatrixMemoryExceeded();
  for (uint i = 0; i < fDim; i+1) {
    fElem[i] = new 
T[fDim];
    if (fElem[i] == 0) throw MatrixMemoryExceeded();
  }
  for (uint i = 0; i < fDim; i+1)
    for (uint j = 0; j < fDim; j++) 
      fElem[i][j] = aMat.fElem[i][j];
}
```
Speicherallokation

Speicherallokation

kopieren

```
template <class T> 
void Matrix::Set(uint aRow, uint aCol, T aVal) {
  if (aRow >= fDim || aCol >= fDim) 
    throw MatrixIndexOverflow();
  fElem[aRow][aCol] = aVal;
}
template class <T>
double Matrix::Get(uint aRow, uint aCol) {
  if (aRow >= fDim || aCol >= fDim) 
    throw MatrixIndexOverflow();
  return fElem[aRow][aCol];
}
```

```
template <class T> 
void Matrix::Mult(const Matrix& aMat) {
  if (aMat.fDim != fDim) 
    throw MatrixIncompatibleDimensions();
 Matrix tMat(*this);
  for (uint i = 0; i < fDim; i++)
    for (uint j = 0; j < fDim; j++) {
      T sum = 0.0;
      for (uint k = 0; k < fDim; k++) 
        sum += tMat.Get(i, k) * aMat.fElem[k][j];
      fElem[i][j] = sum;
    }
}
```

```
class A {
private:
  int a;
public:
  A(int a);
  int Get_a();
  void Show(bool cr = true);
};
```
⇒

# **class B : public A { private: int b; public: B(int a, int b); int Get\_b(); void Show(bool cr = true); };**

# **Klassenhierarchie**

⇒

```
Erzwingen der Verwendung 
des Konstruktors der Oberklasse:
```
Attribute durch **private** schützen, Zugriff nur durch **public** Methoden!

```
class C : public B {
private:
  int c;
public:
  C(int a, int b, int c);
  int Get_c();
  void Show(bool cr = true);
};
```

```
A::A(int aa) : a(aa) {}
int A::Get_a() { return a; }
void A::Show(bool cr) { 
  cout << a << ' '; 
  if (cr) cout << endl;
}
B::B(int aa, int bb) : A(aa), b(bb) \{\}int B::Get_b() { return b; }
void B::Show(bool cr) { 
  A::Show(false);
  cout << b << ' ';
  if (cr) cout << endl;
}
C::C(int aa, int bb, int cc) : B(aa, bb), C(cc) \{\}int C::Get_c() { return c; }
void C::Show(bool cr) { 
  B::Show(false);
  cout << c << ' ';
  if (cr) cout << endl;
}
```
**Kapitel 15**

**a(aa)**

#### **Test**

```
int main(void) {
 A a(1);
 B b(1,2);
  C c(1,2,3);
  a.Show(); 
 b.Show(); 
  c.Show(); 
  C c2(2*c.Get_a(), 2*c.Get_b(), 2*c.Get_c());
  c2.Show();
  return 0;
}
```
## **Ausgabe**

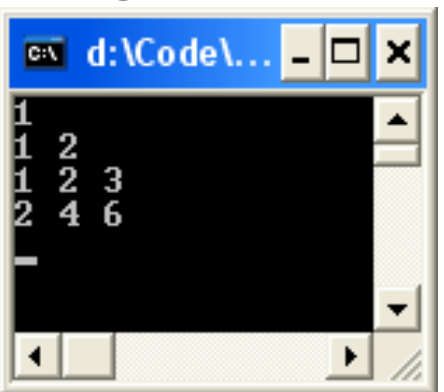